## ՀՀ ԿՐԹՈՒԹՅԱՆ, ԳԻՏՈՒԹՅԱՆ, ՄՇԱԿՈՒՅԹԻ ԵՎ ՍՊՈՐՏԻ ՆԱԽԱՐԱՐՈՒԹՅՈՒՆ

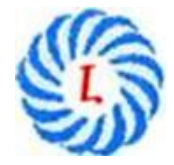

«Երևանի Լեոյի անվան հ. 65 ավագ դպրոց» ՊՈԱԿ

# ԱՎԱՐՏԱԿԱՆ ՀԵՏԱԶՈՏԱԿԱՆ ԱՇԽԱՏԱՆՔ

Թեմա՝ ՏՀՏ կիրառումը ֆիզիկայի դասերին

Կատարող՝ Սոնա Հայրապետյան

Ղեկավար՝ Կարինե Սամվելյան

ԵՐԵՎԱՆ 2022

### Բովանդակություն

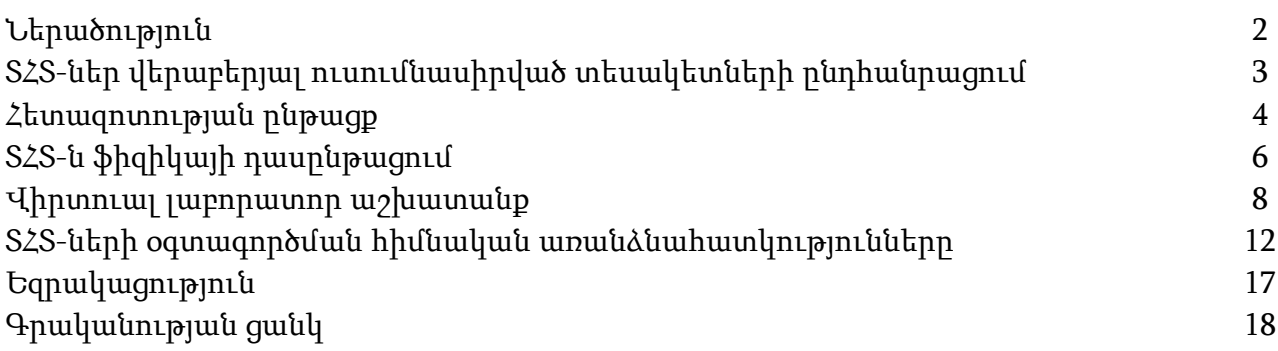

#### Ներածություն

 Հետազոտության նպատակն է՝ օգտագործելով տեղեկատվական և հաղորդակցական տեխնոլոգիաները, ստեղծել դասավանդման մոդել, պարզել, թե դա ինչ ազդեցություն է ունենում աշակերտների ընթացիկ առաջադիմության վրա, երբ կիրառվում է «Տեղեկատվական և հաղորդակցական տեխնոլոգիաներ» կրթական կայքի աղբյուրների հետ համատեղ, համեմատել առանց տեխնոլոգիաների դասավանդման ընթացքում ստացված տվյալների հետ:

Հետազոտության խնդիրն է պատասխանել հետևյալ հարցադրումներին.

- Որքանո՞վ են «Տեղեկատվական և հաղորդակցական տեխնոլոգիաները» նպաստում սովորողների ուսման առաջադիմության խթանմանը:
- Աշակերտների ուսումնառությունը բարելավելու նպատակով «Տեղեկատվական և հաղորդակցական տեխնոլոգիաները» ո՞ր տիպի դասերի ժամանակ կամ ո՞ր փուլում և ի՞նչ ձևաչափով պետք է օգտագործել:
- $\cdot$ Դասապրոցեսի ո $\hat{p}$  փուլում դրանք նպատակահարմար չէ օգտագործել:

 Դպրոցում ուսումնական գործընթացի բարելավման նպատակով տեղեկատվական և հաղորդակցական տեխնոլոգիաների ներդրման համատեքստում կարևորագույն խնդիր է ՏՀՏ-ի կիրառության ուսումնասիրությունն աշակերտների շրջանում:

 Այդ նպատակով 2021-2022 ուստարվա հոկտեմբեր ամսին իրականացրել եմ հետազոտությու և իմ առջև դրել եմ հետևյալ խնդիրները՝

- Բացահայտել ՏՀՏ սարքերի առկայությունը
- Բացահայտել աշակերտների ընկալումները տեղեկատվական և հաղորդակցական տեխնոլոգիաների վերաբերյալ
- Բացահայտել աշակերտների հմտությունների մակարդակը
- Բացահայտել ուսումնական գործընթացում ՏՀՏ կիրառման արդյունքները, արդյունավետությունը:

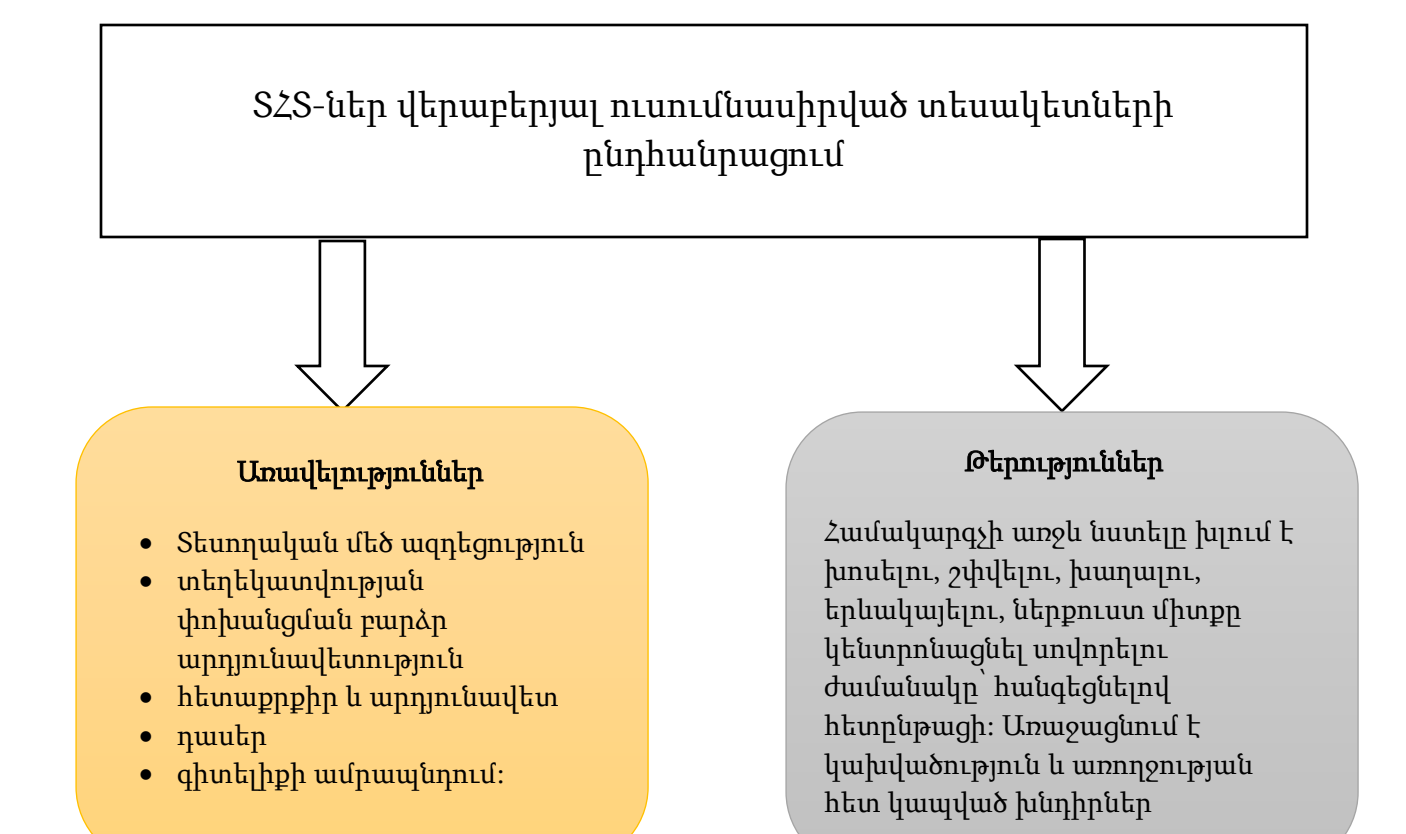

#### Հետազոտության ընթացքը

 Հետազոտությունը իրականացրել եմ 8-րդ դասարանում 4 դասաժամի ընթացքում: Դասին մասնակցել են 16 աշակերտ: Նախ դասն անցկացրել եմ ավանդական մեթոդներով՝ առանց ՏՀՏ-ի կիրառման: Այնուհետև անցկացրել եմ 3 դաս ՏՀՏ-ների կիրառմամբ: Օգտագործել եմ հավաքման մեթոդը, ստանդարտացված հարցաթերթերի միջոցով, պարզել եմ՝ աշակերտներից քանիսն ունեն պլանշետ, հեռախոս կամ անհատական համակարգիչ:

### Տվյալների հավաքագրում <sup>և</sup> վերլուծություն՝

- Միջանձնային փոխհարաբերությունների ձևավորում: /Աշխատանք խմբերով/
- Ֆիզիկայից նախնական գիտելիքների ստուգում: /Googlforms առցանց գործիքի միջոցով/
- $\bullet$ Դասի վարում սահիկաշարի միջոցով, որտեղ յուրաքանչյուր սահիկ ներկայացնում է դասի գլխավոր միտքը, սահմանումները,բանաձևերը, նոր հասկացությունները, օրինակներըառօրյա կյանքից /Power Point/
- Անդրադարձ սովորողներին
- Գիտելիքների ստուգում «kahoot.it»-ի օգնությամբ: https://create.kahoot.it/search?query=Physics&tags=Physics&filter=filter%3
- Երկու փուլերի արդյունքների համեմատում:

## Դասի պլան

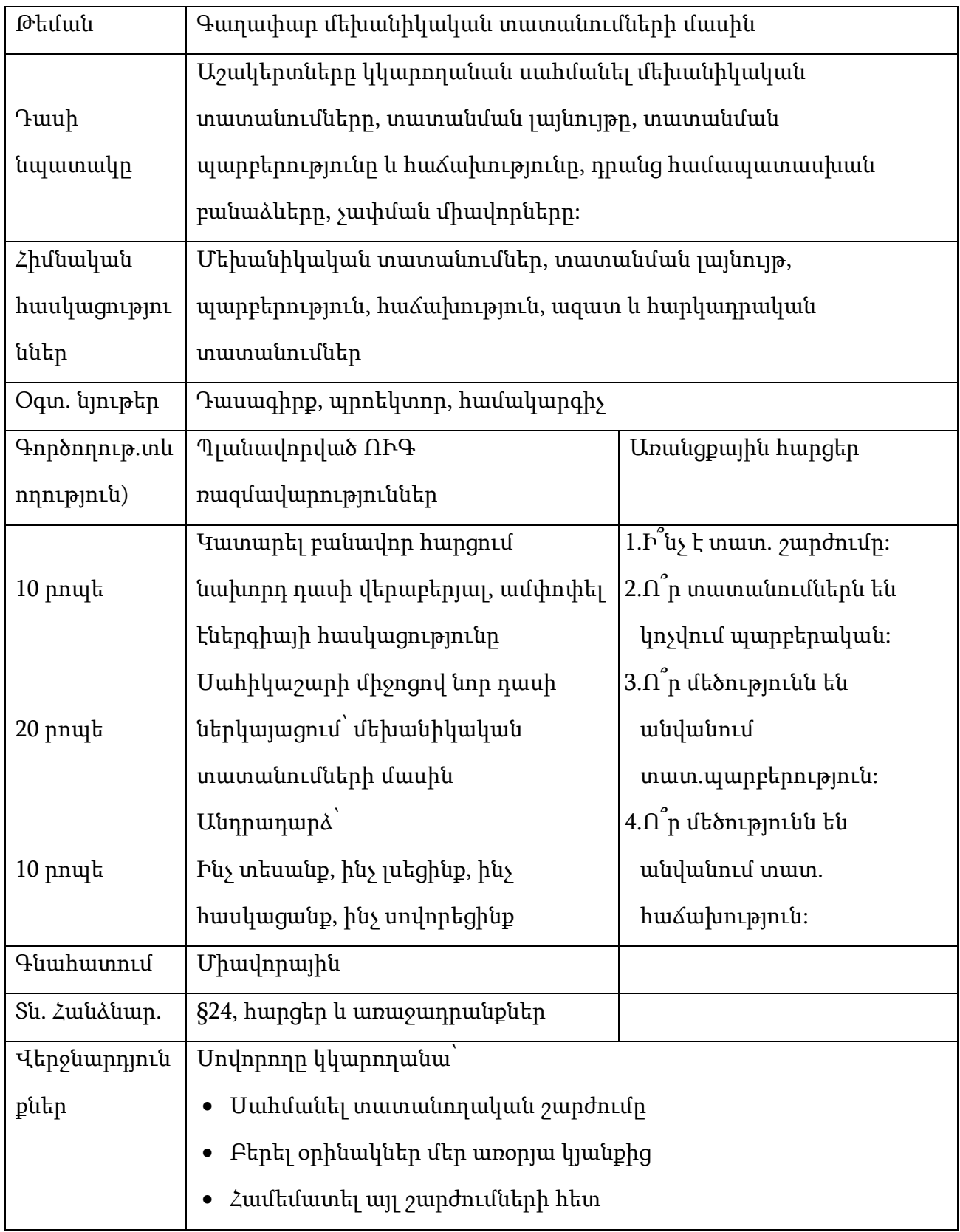

#### ՏՀՏ-ն ֆիզիկայի դասընթացում

Ֆիզիկայի ժամանակակից ուսուցչին տեղեկատվական տեխնոլոգիաներն ինչպես են օգնում ավելի արդյունավետ դարձնել ուսուցման և դաստիարակության գործընթացը:

Դաս-նոր նյութի հաղորդում- նման դասի հիմնական նպատակը դասավանդման համար տեսական հիմք ապահովելն է, կրթական գործունեության նկատմամբ հետաքրքրության ձևավորումը: Բացի դասի ավանդական ուսուցումից, կարող ենք օգտագործել նյութի համակարգչային առաքումը:

Վիդեո-ձեռնարկ- այս դեպքում ուսուցիչը սկավառակի վրա գրում է նոր նյութը: Օգտագործելով ոչ գծային խմբագրման մեթոդը, այն կարող է համալրվել մուլտիմեդիա ծրագրերով, որոնք պատկերազարդում են դասի ներկայացնելը: Նման լրացումները ոչ միայն հարստացնում են դասի բովանդակությունը, այլ այն դարձնում ավելի աշխույժ և գրավիչ սովորողի համար: Տեսական նյութի ներկայացման այս մեթոդի անվիճելի առավելությունը դասը ցանկացած հարմար ժամանակ լսելու ունակությունն է:

Հեռահաղորդակցման տեխնոլոգիա- Տեխնիկական մեթոդների մշակման, տեղեկատվության փոխանակման, տեղեկատվության ցանկացած ձևով (տեքստային, գրաֆիկական, աուդիո, վիդեո) հեռարձակման մի շարք է, որի դեպքում օգտագործվում է սովորողների տեղեկատվական փոխազդեցությունը: Օրինակ՝ սովորողները տանը կատարում են հանձնարարությունները և դրանց սքրինշոթերն ուղարկում ուսուցչին :

Գործնական դասեր- Խնդիրների լուծումը կարող է իրականացվել էլեկտրոնային խնդիրների գրքույկի կամ տվյալների բազայի միջոցով, որը պարունակում է բնորոշ և եզակի առաջադրանքներ:

Լաբորատոր աշխատանքներ- Թույլ են տալիս համատեղել սովորողների տեսական և մեթոդաբանական գիտելիքները և գործնական հմտությունները հետազոտական գործունեության ընթացքում:

Ինտերակտիվ թեստեր- Դրանք թեստեր են, որոնք թույլ են տալիս ընտրել ճիշտ պատասխանը անմիջապես կամ ստեղնաշարից պատասխանը մուտքագրելով: Նման համագործակցող թեստերը շատ ավելի արդյունավետ են, քան ավանդական թեստերը: Արժե նշել համակարգչային թեստերի այնպիսի առավելություններ, ինչպիսին է ստեղծագործելու,

պրպտելու, ոչ ստանդարտ լուծումներ գտնելու, ինքնուրույն կողմնորոշվելու, հետազոտելու ունակությունները, որոնք հնարավորություն են տալիս ճիշտ կառուցվաշ որոշման ալգորիթմով բացառել տարբերակների կրկնության հնարավորությունը և վերահսկողությունը դարձնել ավելի լայն և որակական:

Վիրտուալ ֆիզիկայի լաբորատորիա- Նախատեսված են այն փորձերի համար, որոնցում սարքերին ու նյութերին փոխարինում են իրենց գրաֆիկական կամ անիմացիոն պատկերները, բայց որ ամենակարևորն է՝ իրական ֆիզիկական գործընթաց է ընդօրինակվում: Վիրտուալ լաբորատորիաները ոչ մի կերպ չեն հավակնում փոխարինել իրական գործնական հետազոտություններին, սակայն լաբորատոր սարքավորումների բացակայության պայմաններում փոխարինելի չեն: Վիրտուալ լաբորատորիաների տակդիրը ներկայացնում է համակարգչային ծրագիր, որը ցուցադրվում է համակարգչի էկրանին՝ օգտագործելով գործիքներ, իսկ անիմացիան մոդելավորում է իսկական լաբորատոր կրպակ, որում տեղադրված են չափիչ գործիքները:

 ՏՀՏ-ի օգտագործումը դասին պետք է կրի նուրբ բնույթ: Ուսուցիչը, դասին նախապատրաստվելիս պետք է հանգամանորեն մտածի ՏՀՏ-ի օգտագործման նպատակի, տեղի և ձևի մասին:

## Մեխանիկական ալիքների ալիքի պարբերության, երկարության,և տարածման արագության որոշումը

(Վիրտուալ լաբորատոր աշխատանք)

Ժամանակակից դպրոցի հիմնական խնդիրն է ուսուցումը կազմակերպել այնպես, որ բոլոր սովորողներին՝ անկախ առողջական վիճակից, ֆիզիկական թե՛ մտավոր՝ սովորեցնի սովորել: Այդ պատճառով ուսուցիչնեչի առջև դրված է կարևոր և դժվարին խնդիր: Ուսուցիչը պետք է աշակերտին տա ոչ միայն գիտելիք, այլ նաև պարտավոր է սովորեցնել մտածել, տրամաբանել, վերլուծել, կատարել սեփական եզրակացություններ:

 ՏՀՏ-ի արագ զարգացումը և նրա ֆունկցիոնալ հնարավորությունների մեծացումը թույլ է տալիս դրանք օգտագործել ուսումնական գործընթացի բոլոր փուլերում՝ դասի ընթացքում, գործնական և լաբորատոր պարապմունքներին, ուսումնական նյութի ինքնուրույն ուսումնասիրման և ստուգման փուլերում:Համակարգչային տեխնոլոգիաների կիրառումը նկատելիորեն մեծացնում են փորձը բացատրելու հնարավորությունները, թույլ են տալիս համադրել տարբեր պրոցեսներ և երևույթներ, որոնց իրական ցուցադրումը լաբորատոր պայմաններում տեխնիկապես շատ բարդ է կամ ուղղակի անհնար:

 Ֆիզիկան փորձարարական գիտություն է: Ֆիզիկայի ուսումնասիրումը դժվար է պատկերացնել առանց լաբորատոր աշխատանքների: Օգնության է գալիս անհատական համակարգիչը, որը հնարավորություն է տալիս իրականացնել համեմատաբար բարդ լաբորատոր աշխատանքները: Շատ երևույթներ, որոնք անհնար է դասարանում իրականացնել սարքավորումների բացակայության, ժամանակի սղության կամ ուղղակի դիտման անհնարինության պատճառով, կարող են բավականին մանրամասն ուսումնասիրվել համակարգչային փորձերի միջոցով:

 Իմ աշխատանքային գործունեության ընթացքում ես օգտվում եմ «Վիրտուալ լաբորատոր աշխատանքներ ֆիզիկայից» ծրագրից: Ծրագրի առանձնահատկություններն են.

Տեսական նյութի կրկնություն

Ինտերակտիվ փորձի ռեալ մոդելավորում

Փորձարարական խնդիրներ

Եզրակացություն

 Օգտագործելով համակարգչայիմ մոդելը աշակերտներն ինքնուրույն կաարող են իրականացնել որոշակի ուսումնասիրություններ և ստանալ անհրաժեշտ արդյունքներ: Համակարգչային ծրագրերը հնարավորություն են տալիս հաշված րոպեների ընթացքում իրականացնել այդպիսի հետազոտություններ:

Ստորև ներկայացնում եմ այդպիսի լաբորատոր աշխատանքներից մեկը.

Դասարան. 8-րդ

Դասագիրք. Գրոմով Ս.Վ., Ռոդինա Ն.Ա. Ֆիզիկա-8, հանրակրթական դպրոցի 8-րդ դասարանի դասագիրք

Թեմա. Մեխանիկական ալիքներ

Աշխատանքի նպատակը. Վիրտուալ համակարգչային միջավայրում ցուցադրել մեխանիկական ալիքները և որոշել ալիքի պարբերությունը, ալիքի երկարությունը և տարածման արագությունը: Ելնելով դպրոցի հնարավորություններից, աշխատանքը կարելի է կատարել ֆրոնտալ կամ խմբային եղանակներով:

Համակարգչային ֆայլը. Wave-on-a-string-en.jar

Տեսական մաս: Կարդալ դասագրքի §28, համակարգչային ծրագրի (ապլետի) հակիրճ նկարագրությունը, գործարկել Wave-on-a-string-en.jar ֆայլը: Էկրանին կպատկերվի համակարգչային միջավայրը պատկերող ապլետը:

Ապլետը հնարավորություն է տալիս դիտարկել մեխանիկական ալիքները ձգված պարանի երկարությամբ: Ապլետում պարանը պատկերված է միմյանց առաձգականորեն կապված գնդիկների տեսքով: Գնդիկների միջև կապի լարումը կարելի է կարգավորել հատուկ սահուկի միջոցով:

#### Աշխատանքի կատարման ընթացքը.

- 1. Ալիքի առաջացման եղանակը ընտրել "Oscillate" իսկ աջ ծայրը՝ "No end"
- 2. Էկրանին պատկերվում է pause/play կոճակ, որի միջոցով կարելի է գործարկել և կանգնեցնել տատանումների աղբյուրը
- 3. Պատկերվում է "Step" կոճակը, որի միջոցով կարելի է քայլ առ քայլ հետևել ալիքի տարածմանը
- 4. "Tension" «լարում/ձգվածություն» պարամետրը ընտրել high
- 5. "Damping" «մարում» պարամետրը ընտրել 0
- 6. "Frequency" «հաճախություն» պարամետրը ընտրել 20-50 պայմանական միավորների միջակայքում
- 7. Սեղմել Restart կոճակը և հետևել ալիքի տարածմանը պարանի երկարությամբ
- 8. Սեղմել pause/play կոճակը և «սառեցնել» տատանումները
- 9. "Step" կոճակի միջոցով քայլ առ քայլ տեղաշարժել պարանի ձախ ծայրը մինչև ծայրի կանաչ գնդիկը կհայտնվի հավասարակշռության դիրքում (մոտենալով նրան ներքևից)
- $10.$  Վայրկենաչափի վրա սեղմել reset կոձակը զրոյացնելով նրա ցուցմունքը
- 11. Սեղմել pause/play կոճակը, որի հետևանքով միաժամանակ կգործարվի և տատանումների աղբյուրը և վայրկենաչափը։
- 12. Հաշվել տատանում և սեղմել pause/play կոճակը
- 13. Կարդալ վայրկենաչափի ցուցմունքը՝ վայրկյան
- 14. Հաշվել ալիքի պարբերությունը բանաձևով
- 15. Հաշվել ալիքի հաճախությունը բանաձևով
- 16. Փորձի 7-14 կետերը կրկնել ևս 4 անգամ՝ փոխելով n–ի արժեքը
- 17. Արդյունքները գրանցել աղյուսակում

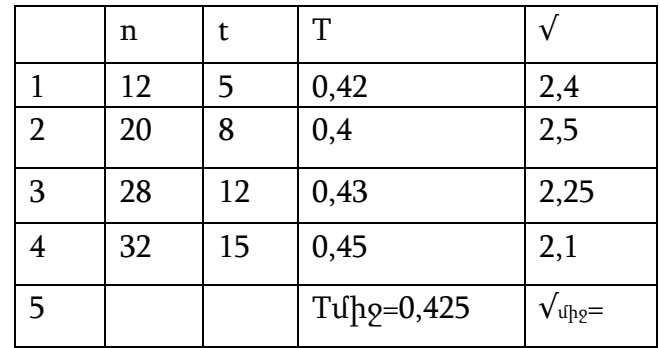

 $T_1 = t_1 / N_1 = 5 / 12 = 0.42$   $V_1 = N_1 / t_1 = 12 / 5 = 2.4$   $\lambda$ g

 $Tuhg = 0.425 \text{ d}$   $V_{thg} = 2.31 \text{ Zg}$ 

 $T_2 = t_2 / N_2 = 8/20 = 0.4$  d  $T_3 = t_3/N_3 = 12/28=0.43$   $\sqrt{3} = N_3/t_3 = 28/12 = 2.25$   $\sqrt{3}$  $T_4 = t_4 / N_4 = 15/32 = 0.45$   $1 = 0.45$   $\sqrt{4} = N_4 / t_4 = 32/15 = 2.1$   $\sqrt{4} = N_4 / t_4 = 32/15 = 2.1$ 

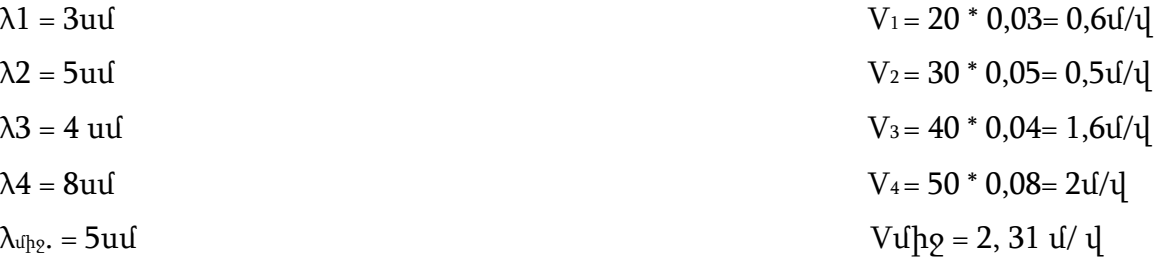

- 18. Հաշվել պարբերության և հաճախության միջին թվաբանականները՝ և Ալիքի երկարության չափումը
- 19. Նախորդ փորձերում ընտրված ալիքի հաճախության արժեքը թողնել անփոփոխ
- 20. Էկրանի վերի աջ անկյունում ընտրելով "Rulers" և "Timer" էկրանին կունենանք քանոններ (հորիզոնական և ուղղահայց) և վայրկենաչափ
- 21. Սեղմել Reset կոճակը և հետևել ալիքի տարածմանը պարանի երկարությամբ
- 22. Սեղմել pause/play կոճակը և «սառեցնել» տատանումները
- 23. Հորիզոնական քանոնը մկնիկի միջոցով տեղափոխել այնպես, որ նրա 0-ն համընկնի այն գնդիկի դիրքի հետ, որը ամենմոտն է և՛ տատանումների աղբյուրին, և՛ հավասարակշռության դիրքին
- 24. Քանոնով չափել այդ գնդիկի և նույն փուլով տատանվող ամենամոտ հաջորդ գնդիկի միջև հեռավորությունը սանտիմետրերով։ Դա կլինի ալիքի երկարությունը
- 25. Կրկնել փորձի 21-24 կետերը ևս 4 անգամ, չափելով նույն փուլով տատանվող այլ գնդիկների միջև հեռավորությունը։ Կարելի է ընտրել նաև հավասարակշռության դիրքից հեռու գտնվող գնդիկներ։
- 26. Հաշվել ալիքի երկարության համար ստացված 5 արժեքների միջին թվաբանականը` Ալիքի տարածման արագության հաշվումը
- 27. Հաշվել ալիքի տարածման արագությունը բանաձևով
- 28. "Frequency"«հաճախություն» պարամետրը հերթականությամբ ընտրել 20, 30, 40, 50 պայմանական միավորներ և այդ արժեքների համար կրկնել 7-27 կետերը
- 29. Համեմատել ալիքի տարածման արագության համար ստացված արժեքները և կատարել հետևություններ

ՏՀՏ-ների օգտագործման հիմնական առանձնահատկությունները, որոնք կօգնեն ուսուցչին դասի ժամանակ ստեղծել բարենպաստ պայմաններ և հասնել նյութի յուրացման բարձր մակարդակի

- Դիդակտիկ նյութերի ստեղծում և նախապատրաստում /առաջադրանքների տարբերակներ, աղյուսակներ, սխեմաներ, գծագրեր, ցուցապաստառներ և այլն/
- ուսումնական նյութի վերաբերյալ պրեզենտացիայի /շնորհանդես/ ստեղծում
- պատրաստի ծրագրային արտադրանքի օգտագործում
- դասին նախապատրաստվելու, արտադասարանական միջոցառումների, ինքնակրթության համար ինտերնետ ռեսուրսների փնտրում և օգտագործում
- կրթության և դաստիարակության արդյունքներինհետևելու համար մոնիթորինգի ստեղծում
- տեքստային աշխատանքների ստեղծում
- մեթոդական փորձի ընդհանրացում էլեկտրոնային տեսքով:

ՏՀՏ-ների օգտագործմամբ ուղեկցվող դասերը իրենց պարզության, գեղեցկության և տեսանելիության շնորհիվ ուսումնական նյութի ընկալման ընթացքում առավել մեծ տպավորություն են թողնում սովորողների հոգեբանա- հուզական ֆոնի վրա:

Մուլտիմեդիան նյութի և գործընթացների ներկայացումն է ոչ թե ավանդական տեքստային նկարագրությամբ, այլ ֆոտոնկարների, տեսանյութերի, գծագրերի, շարժանկարների, ձայնի օգնությամբ: Դասի անցկացումը մեդիայի շնորհիվ գրավում է դպրոցականներին: Այդ տիպի դասերի ընթացքում դասարանում ստեղծվում է իրական շփման իրավիճակ, որի ժամանակ երեխաները ձգտում են իրենց մտքերն արտահայտել սեփական բառերով, հաճույքով են կատարում առաջադրանքները, ուսումնական նյութի հանդեպ մեծ հետաքրքրություն են ցուցաբերում:

Մենք ունենք երկու հիմնական առավելություն՝ որակական և քանակական: Որակական առումով նոր հնարավորությունները ակնհայտ են, եթե ուղղակի համեմատենք բանավոր նկարագրությունները տեսաձայնային ներկայացման հետ: Քանակական առավելությունները արտահայտվում են նրանով, որ մեդիամիջավայրը անհամեմատելի մեծ է տեղեկության խտությամբ: Իսկապես, տեքստի 1 էջը

դասավանդողը արտաբերում է 1-2 րոպեի ընթացքում:

Այդ նույն րոպեի ընթացքում լայնէկրան տեսանյութը բերում է ինֆորմացիայի ավելի մեծ ծավալ:

Հաստատված է, որ նյութի բանավոր մատուցման ժամանակ սովորողը րոպեում ընկալում է և ընդունակ է վերլուծելու մինչև հազար պայմանական միավոր տեղեկություն, իսկ տեսողական օրգանների «միացման» դեպքում՝ մինչև 100 հազար այդպիսի միավոր: Կրտսեր դպրոցականի մոտ ավելի զարգացած է կամային ուշադրությունը, որը հատկապես կենտրոնանում է, երբ նրան հետաքրքիր է, երբ ուսումնական նյութը տարբերվում է պարզությամբ, պայծառությամբ, երբ սովորողի մոտ դրական հույզեր է առաջացնում:Տարրական դպրոցի ևս մեկ առանձնահատկություն. տեքստ / նկար հարաբերակցության մեջ վերջինս գերիշխում է: Տեքստը եզրակացություններ են, ժամկետներ,հիմնաբառեր: Ամենագլխավորն այն է, որ կարող են կարդալ բոլորը: Եվ ահա այստեղ՝ շարժանկար է, որտեղ տառերը գրավում են ուշադրությունը և, նույնիսկուսման մեջ հետ մնացող աշակերտները ամեն ինչ կցանկանան կարդալ:

#### ՏՀՏ-ի օգտագործումը դասի տարբեր փուլերում.

- սովորողների նախապատրաստում նոր նյութի յուրացմանը
- նոր նյութի յուրացում
- նոր նյութի ամրապնդում
- դասի ամփոփում
- տնային առաջադրանք։

#### Մեդիադասերը օգնում են լուծել հետևյալ դիդակտիկ խնդիրները.

- յուրացնել թեմայի վերաբերյալ հիմնական գիտելիքները
- համակարգել ձեռք բերած գիտելիքները
- ձևավորել ինքնակառավարման հմտություններ
- ամբողջությամբ ձևավորել սովորելու շարժառիթ

 ուսումնամեթոդական օգնություն ցուցաբերել սովորողներին՝ ուսումնականնյութի ստեղծման ինքնուրույն աշխատանքում։

Այս տեխնոլոգիան կարելի է դիտել որպես ուսուցման բացատրական-զննական

մեթոդ, որի հիմնական նպատակը ուսումնական նյութի հաղորդման ճանապարհով սովորողների՝ տեղեկատվության յուրացման կազմակերպումն էև դրա հաջող ընկալման ապահովումը, որը ընդլայնվում է,

երբ զուգահեռ միանում է նաև տեսողական հիշողությունը: Հայտնի է, որ մարդկանց մեծամասնությունը մտապահում է լսածի 5% և տեսածի 20%-ը: Ձայնային և տեսողական տեղեկատվության միաժամանակյա օգտագործումը բարձրացնում է մտապահելու ունակությունը մինչև 40-50 %: Մեդիածրագրերը ինֆորմացիան մատուցում են զանազան ձևերով և հենց դրանով ուսումնական պրոցեսն ավելի արդյունավետ են դարձնում: Ժամանակի խնայողությունը անհրաժեշտ նյութի ուսումնասիրման համար միջինում կազմում է 30%, իսկ ձեռք բերած գիտելիքները պահպանվում են հիշողության մեջ ավելի երկար: Կրտսեր դպրոցում մեդիատեխնոլոգիաների օգտագործումը դասի ընթացքում սկզբունքորեն չի փոխում դասի կառուցվածքը: Նրա մեջ նախկինի պես պահպանվում են բոլոր հիմնական փուլերը, փոխվում են միայն դրանց ժամանակավոր բնութագրերը: Մեդիաներկայացման /պրեզենտացիա/ կառուցվածքային դասավորությունը զարգացնում է համակարգված, վերլուծական մտածողությունը: Բացի դրանից, պրեզենտացիայի օգնությամբ կարելի է օգտագործել ճանաչողական գործունեության կազմակերպման զանազան ձևեր՝ ֆրոնտալ, խմբային և անհատական: Մուլտիմեդիա շնորհանդեսը, այդպիսով, ավելի օպտիմալ և արդյունավետ էհամապատասխանում դասի երեք միասնական դիդակտիկ նպատակներին.

 կրթական առումով՝ սովորողների կողմից ուսումնական նյութի ընկալումը, ուսումնասիրության օբյեկտների կապերի և հարաբերությունների ըմբռնումը

 զարգացման առումով՝ սովորողների ճանաչողական հետաքրքրությունների զարգացումը, ընդհանրացնելու, վերլուծելու, համեմատելու հմտությունները, սովորողների ստեղծագործական գործունեության ինտենսիվացումը

 $\bullet$  դաստիարակչական առումով՝ գիտական աշխարհայացքի ձևավորում, ինքնուրույն և խմբային աշխատանքների հստակ կազմակերպման հմտություններ, ընկերության, փոխադարձ օգնության զգացումների դաստիարակում

Մեդիատեխնոլոգիաները կարող են օգտագործվել՝

- 1. Թեմայի նշման համար
- $\bullet$  դասի թեման ներկայացված է սյայդների միջոցով, որտեղ համառոտ շարադրվածեն ուսումնասիրվող հարցի հիմնական կետերը:
- 2. Որպես ուսուցչի բացատրությունների ուղեկից
- կարող են օգտագործվել կոնկրետ դասերի համար ստեղծված մեդիա կոնսպեկտշնորհանդեսներ, ստեղծելով համառոտ տեքստ, հիմնական բանաձևեր, գծագրեր, նկարներ, տեսանյութեր, անիմացիաներ:
- 3. Որպես տեղեկատու-ուսուցողական ձեռնարկ
- ուսուցման մեջ այսօր հատուկ շեշտադրում է դրվում սովորողի ինքնուրույն գործունեության վրա: Ուսուցիչն այս դեպքում հանդես է գալիս որպես ուսուցման պրոցեսի կազմակերպիչ, սովորողների ինքնուրույն գործունեության ղեկավար, ով անհրաժեշտ օգնություն և աջակցություն է ցույց տալիս:
- 4. գիտելիքների ստուգման համար
- համակարգչային թեստավորման օգտագործումը բարձրացնում է ուսումնական պրոցեսի արդյունավետությունը, ակտիվացնում է դպրոցականների ճանաչողական գործունեությունը: Թեստերը կարող են լինել հարցաշարերի տարբերակով, որոնց պատասխանները սովորողը գրառում է տետրում կամ հատուկ բլանկի վրա:

Կարելի է տարբերակել այս տեխնոլոգիայի հետևյալ առանձնահատկությունները.

- 1. Կավիճով գրված պատկերի որակը չի կարող համեմատվել էկրանի վրայի կոկիկ, պայծառ, հստակ և գունավոր պատկերի հետ
- 2. գրատախտակի և կավձի օգնությամբ դժվար է և անհարմար տարբեր գործիքների օգնությամբ բացատրել աշխատանքը
- 3. շնորհանդեսի ներկայացման ժամանակ, նույնիսկ պրոյեկտորի օգտագործման դեպքում, սովորողի աշխատանքային տարածքը բավականին լավ լուսավորված է
- 4. տեսանելի մակարդակի բարձրացում դասի ժամանակ
- 5. դասի արդյունավետության բարձրացում
- 6. միջառարկայական կապերի հաստատում
- 7. Ստեղծող և ՏՀՏ օգտագործող դասավանդողը ստիպված է մեծ ուշադրություն հատկացնել ուսումնական նյութի մատուցման տրամաբանությանը, որը դրական է անդրադառնում սովորողների գիտելիքների մակարդակի վրա:
- $8.$  փոխվում է վերաբերմունքը ԱՀ-ի (անհատական համակարգիչ) նկատմամբ։ Երեխաները սկսում են ընկալել այն որպես ունիվերսալ գործիք մարդկային գործունեության ցանկացած բնագավառի աշխատանքի համար, այլ ոչ թե որպես գործիք՝ խաղալու համար: Դպրոցում ուսումնական պրոցեսի կազմակերպման փորձը ՏՀՏ-ների օգտագործմամբ նկարագրված մոդելով թույլ է տալիս խոսել ժամանակակից տեղեկատվական տեխնոլոգիաների և ուսուցման այլ միջոցների

Այսպիսով, մեդիատեխնոլոգիաները հարստացնում են ուսուցման պրոցեսը, թույլ են տալիս ուսուցումը դարձնել ավելի արդյունավետ, նաև նպաստում են սովորողի ստեղծագործական զարգացմանը:

#### ԵԶՐԱԿԱՑՈՒԹՅՈՒՆ

 $\lambda$ ետազոտության շնորհիվ ձեռք բերված արդյունքները՝

 $\triangleright$  Աշակերտների միջև ձևավորվեցին միմյանց հետ ազատ հաղորդակցվելու, դասընկերոջ հետ աշխատելու հմտություններ:

 $\triangleright$  Աշակերտների մոտ ձևավորվեցին SՀS գործիքների հետ աշխատելու հմտություններ:

 $\triangleright$  Մեծացավ աշակերտների հետաքրքրությունը և ներգրավածության աստիձանը դասապրոցեսի ընթացքում:

 $\triangleright$  Դասավանդման մոդելի կիրառման արդյունքում գրանցվեց առաջադիմության աճ :

Այսօրվա մարդու կյանքում համակարգիչը կարևոր դեր ու նշանակություն էստացել: Այն իր ծառայությունն է բերում նաև հանրակրթական ոլորտին: Էլեկտրոնային դասագրքերն ու ուսումնական նյութերն արդեն <<սպառնում են>> հետին պլան մղել նրանց թղթային տարբերակները:

Ուսուցչի խնդիրն է այստեղ համակարգիչը դարձնել սովորողների ուսումնական գործունեության կարևոր միջոց, կրթության աստիճաններում ապահովել համակարգչային գրագիտության բավարար մակարդակ, իսկ բարձր աստիճաններում ընդլայնել տեղեկատվական տեխնոլոգիաներից օգտվելու հնարավորությունները:

Այս դժվարությունների հաղթահարման պարագայում հնարավոր է դասապրոցեսը դարձնել ժամանակի պահանջներին համահունչ:

#### Գրականության ցանկ

- 1. Ն. Վ. Ապրոսինկինա «Ժամանակակից կրթական տեխնոլոգիաները ֆիզիկայի դասերի ժամանակ»
- 2. Լ. Պ. Բեսպալկո «Մանկավարժություն և առաջադեմ ուսուցման տեխնոլոգիաներ»
- 3. Չ. Ֆ. Գալինա «Ֆիզիկայի դասավանդման մեջ ՏՀՏ- ի օգտագործմանմոդելը»
- 4. Լ. Ա. Իսաիչևոյ «ՏՀՏի կիրառումը ֆիզիկայի դասավանդման մեջ»
- 5. Գրոմով 2019թ. «Ֆիզիկա 8-րդ դասարանի դասագիրք»
- 6. Համացանց